# Locally-WeightedPartial Least Squares

# LWPLS

# 局所PLS

明治大学 理工学部 応用化学科<br><del>ごしんさて当</del>て安定し**へ**て コノ 「 データ化学工学研究室 金子 弘昌<br>-

### LWPLSとは?

### 非線形PLSの一つ

- PL S (Partial) PLS (Partial Least Squares) の詳細はこちらhttps://datachemeng.com/partialleastsquares/
- Just-In-Time (JIT) モデリングの一つ
	- 日的姿姿のの相を推走したいす 目的変数の値を推定したいサンプルごとにモデリングする
- 目的変数の値を推定したいサンプルに近いトレーニングデータほど大きい重みを付けてモデリングする

時系列データなど、説明変数と目的変数のデータセットのサンプルが増えていく場合に特に効果を発揮する

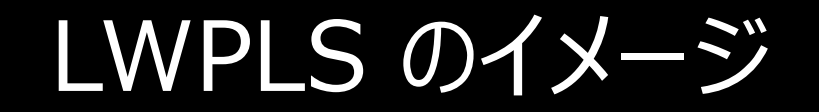

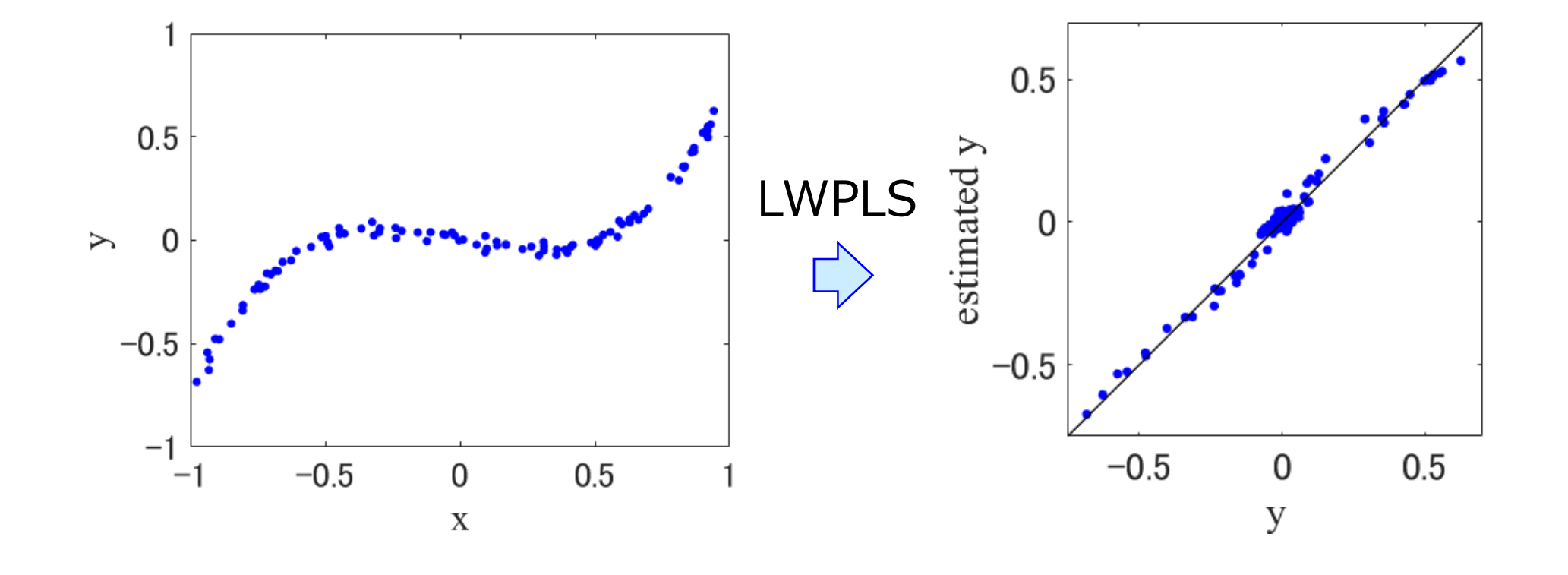

# PLS の復習 1/2

 $\checkmark$ PCA (Principal Component Analysis)

- •主成分 **<sup>t</sup>** の分散 ( **t**<sup>T</sup>**<sup>t</sup>** ) が最大になるように主成分を抽出
- $\sqrt{PLS}$  (Partial Least Squares)
	- • 主成分 **<sup>t</sup>** と目的変数 **<sup>y</sup>** との共分散 ( **t**<sup>T</sup>**<sup>y</sup>** ) が最大になるように 主成分を抽出

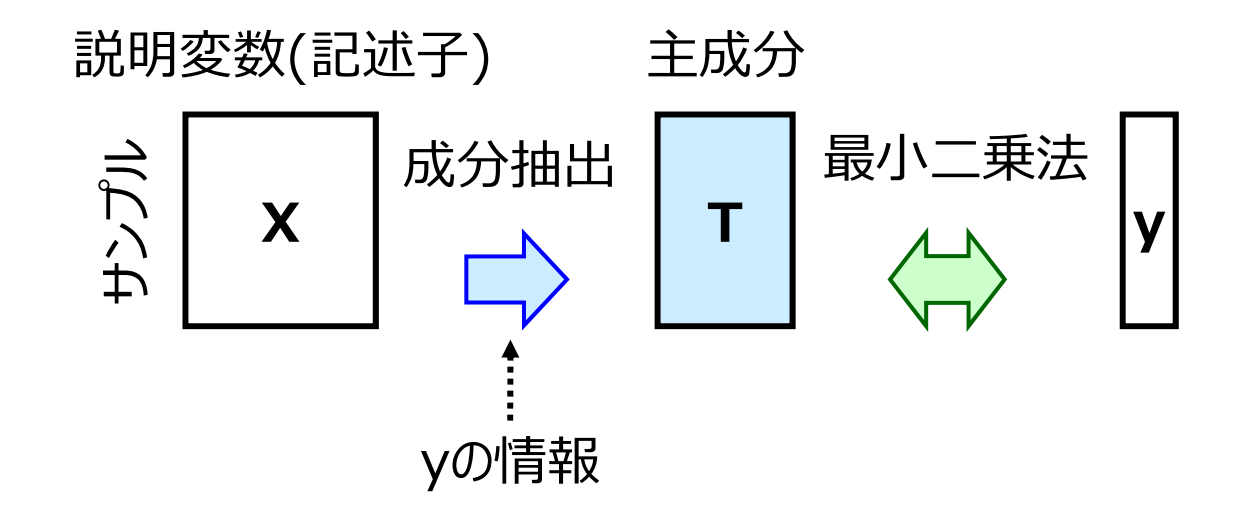

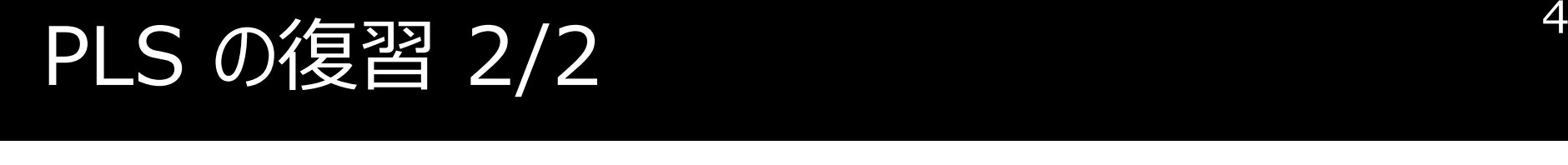

# **<sup>X</sup>**、**y** はオートスケーリング後 (平均0、標準偏差1) オートスケーリングについては <u>こちら</u>

$$
\mathbf{X} = \sum_{a}^{A} \mathbf{t}_{a} \mathbf{p}_{a}^{\mathrm{T}} + \mathbf{E} = \mathbf{T} \mathbf{P}^{\mathrm{T}} + \mathbf{E} \qquad \qquad \mathbf{y} =
$$

$$
\mathbf{y} = \sum_{a}^{A} \mathbf{t}_{a} q_{a} + \mathbf{f} = \mathbf{T} \mathbf{q} + \mathbf{f}
$$

 *<sup>A</sup>* : PLS の成分数 **<sup>t</sup>**<sup>a</sup> : *a* 番目の主成分 **<sup>p</sup>**<sup>a</sup> : *a* 番目のローディング **<sup>E</sup>** : **X** の残差 *<sup>q</sup>*<sup>a</sup> : *a* 番目の係数**<sup>f</sup>**: **y** の残差

行列の表し方やローディングについては <u>こちら</u>

### LWPLS の前提

トレーニングデータ

- **<sup>X</sup>** : *<sup>m</sup>* <sup>×</sup> *<sup>n</sup>* の⾏列
- **y** : *<sup>m</sup>* <sup>×</sup> <sup>1</sup>のベクトル
	- ⁃ *<sup>m</sup>* : サンプルの数
	- <u>- n : 説明変数 (記述子)</u> の数<br>-
- ✔目的変数の値を推定したいサンプル (クエリ)
	- **<sup>x</sup>**<sup>q</sup> : 1 <sup>×</sup> *<sup>n</sup>* のベクトル

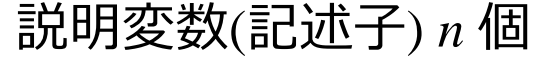

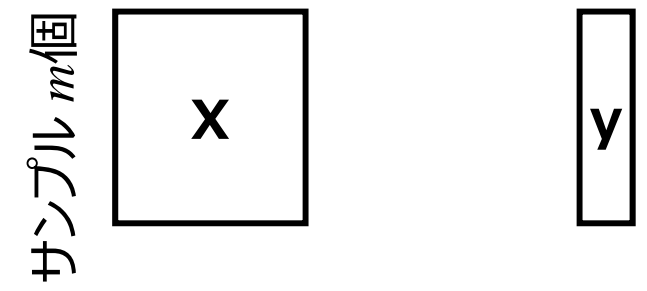

# トレーニングデータとクエリとの類似度行列 U

トレーニングデータとクエリとの類似度⾏列**U**

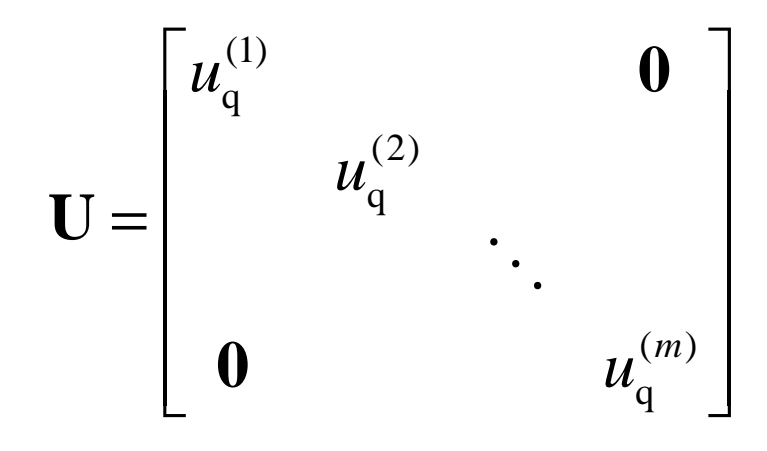

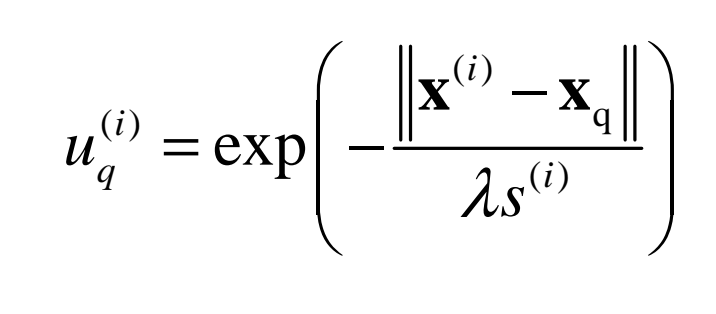

$$
\mathbf{x}^{(i)}: i \overline{\mathbf{a}} \in \mathbf{B} \text{ on } \mathsf{h}_{\mathsf{L}} - \sum \mathcal{F}_{q}^{\mathsf{L}} \mathbf{y}^{(i)} - \mathcal{G}
$$
\n
$$
s^{(i)}: \|\mathbf{x}^{(1)} - \mathbf{x}_{q}\|, \|\mathbf{x}^{(2)} - \mathbf{x}_{q}\|, \dots, \|\mathbf{x}^{(m)} - \mathbf{x}_{q}\| \text{ O} \text{ \{m} \neq m} \text{ \{m} \neq 0 \}.
$$
\n
$$
\lambda: \text{ \{m} \in \mathbb{R} \text{ \{m} \} \text{ \{m} \} \text{ \{m} \neq 0 \} \text{ \{m} \neq 0 \}.
$$

トレーニングデータの平均化

$$
\mathbf{X}_{0} = \mathbf{X} - \mathbf{X}_{w} \qquad \qquad \mathbf{y}_{0} = \mathbf{y} - y_{w}
$$

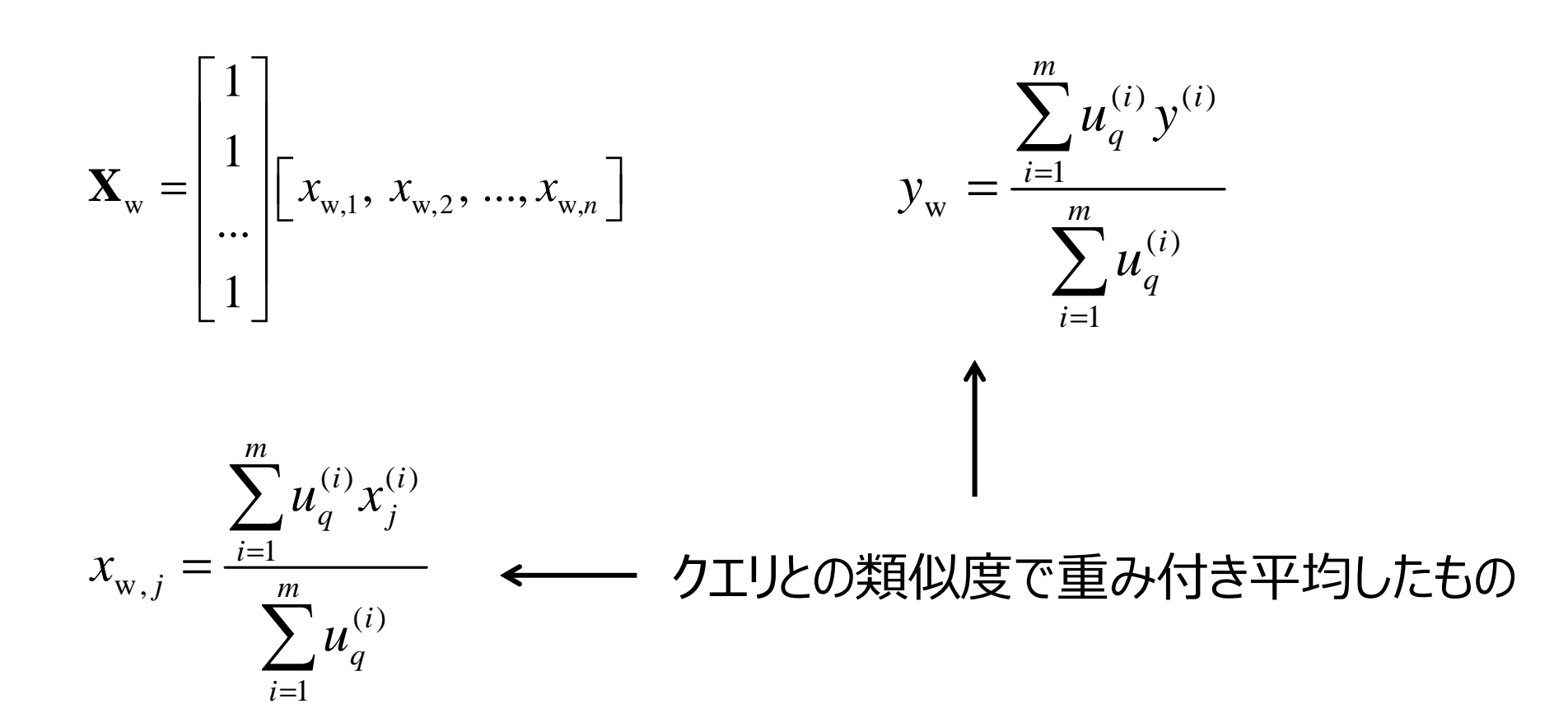

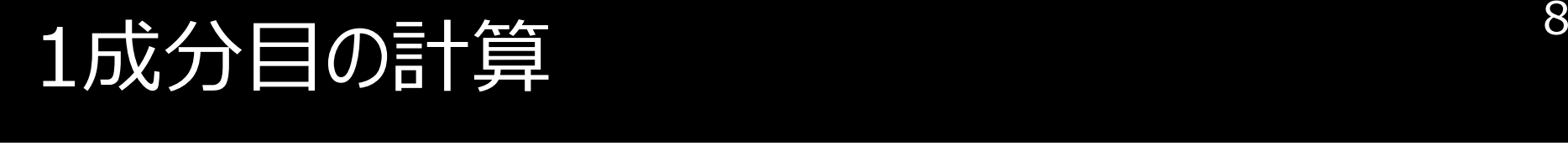

成分数 
$$
a = 1
$$
 のとき、

$$
\mathbf{w}_{a} = \frac{\mathbf{X}_{a-1}^{\mathrm{T}} \mathbf{U} \mathbf{y}_{a-1}}{\left\| \mathbf{X}_{a-1}^{\mathrm{T}} \mathbf{y}_{a-1} \right\|}
$$

**<sup>w</sup>***a*: *<sup>a</sup>* 成分目のウェイトベクトル

$$
\mathbf{t}_a = \mathbf{X}_{a-1} \mathbf{w}_a
$$

$$
\mathbf{t}_a : a \stackrel{\frown}{\text{m}} \stackrel{\frown}{\text{m}} \stackrel{\f
$$

$$
\mathbf{p}_a = \frac{\mathbf{X}_{a-1}^\text{T} \mathbf{U} \mathbf{t}_a}{\mathbf{t}_a^\text{T} \mathbf{U} \mathbf{t}_a}
$$

**p***a*: *<sup>a</sup>* 成分目のローディングベクトル

$$
q_a = \frac{\mathbf{y}_{a-1}^{\ \mathsf{T}} \mathbf{U} \mathbf{t}_a}{\mathbf{t}_a^{\ \mathsf{T}} \mathbf{U} \mathbf{t}_a}
$$

$$
q_a: a \stackrel{\frown}{m} \stackrel{\frown}{\mathcal{B}} \stackrel{\frown}{\Box} \mathcal{O} \nrightarrow \mathbb{R} \stackrel{\frown}{\mathcal{B}}
$$

### 2成分目の計算へ、そして繰り返し

下のように**X**と**y**をアップデート

$$
\mathbf{X}_a = \mathbf{X}_{a-1} - \mathbf{t}_a \mathbf{p}_a^{\mathrm{T}} \qquad \qquad \mathbf{y}_a = \mathbf{y}_{a-1} - \mathbf{t}_a q_a
$$

そして、a を a + 1 として、再び p. <sup>7</sup> の計算をする

このように、p. 7 の計算と**X**, **y** のアップデートを繰り返して、2, 3, … 成分目の計算をする

これにより、成分ごとのウェイトベクトル・ローディングベクトル・係数が得られる

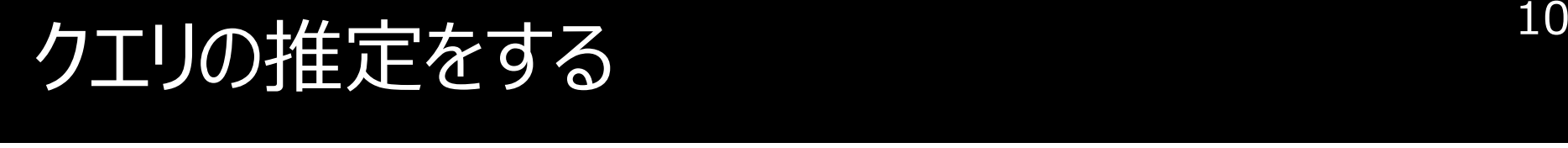

#### *a* $\,a\,$ 成分目までを用いたときの、クエリの目的変数の推定値を、 *y*q,*a* とする

#### 定数項を*y*q,<sup>0</sup> として、p. 6 のクエリとの類似度で重み付き平均したもの $y_{\mathrm{w}}$   $\in$  9  $\cdot$  $_{_{\rm W}}$ とする

 $y_{q,0} = y_{w}$ 

### クエリの平均化 $11$

$$
\mathbf{x}_{q,0} = \mathbf{x}_q - \left[ x_{w,1}, x_{w,2}, ..., x_{w,n} \right]
$$

### $x_{\mathrm{w},1}, x_{\mathrm{w},2}, \, ..., x_{\mathrm{w},n}$ については、p. 6 参照

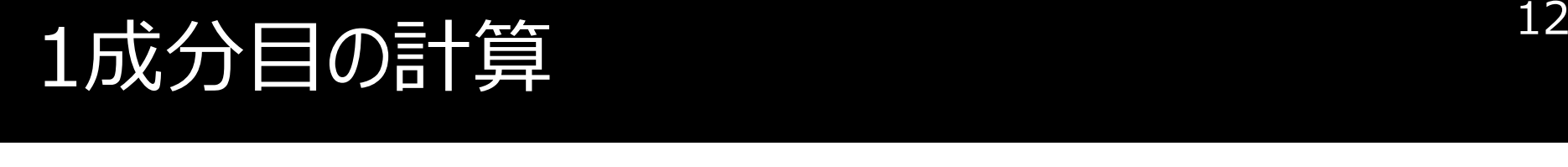

成分数 
$$
a = 1
$$
 のとき、

$$
t_{\mathrm{q},a} = \mathbf{X}_{\mathrm{q},a-1}\mathbf{W}_{a}
$$

### 2成分目の計算へ、そして繰り返し $\bigcup$   $13$

$$
\overline{\hspace{0.5cm} \hspace{0.5cm} \
$$

$$
\mathbf{x}_{q,a} = \mathbf{x}_{q,a-1} - t_{q,a} \mathbf{p}_a^{\mathrm{T}} \qquad y_{q,a} = y_{q,a-1} - t_{q,a} q_a
$$

# そして、a を a + 1 として、再び p. <sup>11</sup> の計算をする

このように、p. 11 の計算と**x** 2, 3, … 成分目のクエリの推定値を計算する*q*と*yq* のアップデートを繰り返して、

# ハイパーパラメータをどうするか?

<mark>ィ</mark>λ の値をどうするか? //。[卷公山不步亭/ ✔何成分目の推定値を用いるか?

### クロスバリデーション+グリッドサーチ(網羅的な探索) で決める

### クロスバリデーションについての詳細はこちら

https://datachemeng.com/modelvalidation/

### **√候補の例**

- •*λ* : 2-9, 2-8, …, <sup>2</sup>5
- 成分数 : 1, 2, …, 20

# どうやって実際にLWPLSを実行するか?

- ✔LWPLS をするための MATLAB や Python のプログラムを<br>- 作りました エ 作りました!
- LWPLSのデモと、クロスバリデーションでハイパーパラメータを最適化するデモも付いています!

https://github.com/hkaneko1985/lwpls